# Funksjoner, prosedyrer og skop $\bullet\bullet\bullet$

### Hva er en prosedyre og hvorfor er det lurt å bruke ?

- Strukturer kode i blokker
- Hvordan lage en prosedyrer?
	- a. Start med prosedyre definisjonen, du må selv gi den et navn ( i eksemplet nedenfor er det minProsedyre. Du kan legge til så mange parametere som du ønsker (i eksempelet nedenfor har vi lagd to parameter1 og parameter2

def minProsedyre(parameter1, parameter2):

### Hva er en prosedyre og hvorfor er det lurt å bruke ?

- Strukturer kode i blokker
- Hvordan lage en prosedyrer?
	- a. Start med prosedyre definisjonen, du må selv gi den et navn ( i eksemplet nedenfor er det minProsedyre. Du kan legge til så mange parametere som du ønsker (i eksempelet nedenfor har vi lagd to parameter1 og parameter2
	- b. Videre legger vi til den kode blokken vi ønsker at skal være inne i prosedyren (i dette eksempelet slår vi sammen de to parametrene, før vi legger til parameter1 en gang til bakerst og printer det ut)

```
def minProsedyre(parameter1, parameter2):
    tekst = parameter1 + parameter2tekst += paramter1
```

```
print(tekst)
```
#### Ordforklaringer:

● Parameter: variabel i prosedyren som tar i mot en verdi

## Prosedyrer

- Strukturer kode i blokker
- Hvordan lage en prosedyrer?
	- a. Start med prosedyre definisjonen, du må selv gi den et navn ( i eksemplet nedenfor er det minProsedyre. Du kan legge til så mange parametere som du ønsker (i eksempelet nedenfor har vi lagd to parameter1 og parameter2
	- b. Videre legger vi til den kode blokken vi ønsker at skal være inne i prosedyren (i dette eksempelet slår vi sammen de to parametrene, før vi legger til parameter1 en gang til bakerst og printer det ut)
	- c. Vi må så kalle på prosedyren, (kodeblokken inne i) prosedyren vil kjøre når den blir kalt på :) Husk å gi et argument per parameter

```
def minProsedyre(parameter1, parameter2):
    tekst = parameter1 + parameter2tekst += paramter1
    print(tekst)
minProsedyre("argument1", "argument2")
```
#### Ordforklaringer:

- Parameter: variabel i prosedyren som tar i mot en verdi
- Argument: verdi sendt inn når prosedyren kalles

#### Fordeler med prosedyrer

- Hjelper oss å strukturere koden
- Hvis vi har relativ lik kode flere steder burde dette lages til en prosedyre slik at vi kan kalle på den, istedenfor å ha duplikater i koden

## Parameteroverføring på 1,2,3

● Fordeler med parameter er at vi kan ha tilpasninger i prosedyren

```
def minProsedyre(parameter1, parameter2):
    0.000
    parameter1 = argument1parameter2 = argument2u u u
    tekst = parameter1 + parameter2tekst += parameter1
    print(tekst)
minProsedyre("argument1", "argument2")
```
## Parameteroverføring på 1,2,3

● Fordeler med parameter er at vi kan ha tilpasninger i prosedyren

```
def minProsedyre(parameter1, parameter2):
    0.000
    parameter1 = arg(ment1)parameter2 = arg|1u u u
    tekst = paramete<sup>r</sup>1 + parameter<sup>2</sup>
    tekst += parameter1
    print(tekst)
minProsedyre("argument1", "argument2")
```

```
def minProsedyre(parameter1, parameter2):
    0.000parameter1 = argument1parameter2 = argument2mm in
    tekst = parameter1 + parameter2tekst += parameter1
    print(tekst)
minProsedyre("argument1", "argument2")
```

```
def minProsedyre(parameter1, parameter2):
    0.000parameter1 = argu/ment1parameter2 = argl/ment2mm in
    tekst = parameter1 + parameter<sup>1</sup>
    tekst += parameter1
    print(tekst)
minProsedyre("argument1", "argument2")
```
#### Variabler i minProsedyre

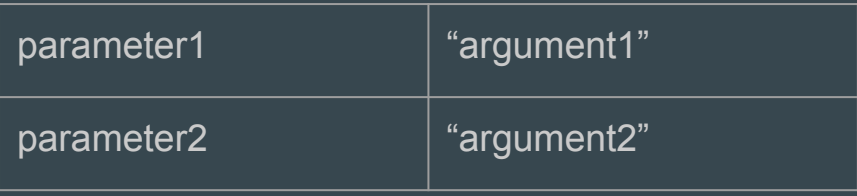

6

```
def minProsedyre(parameter1, parameter2):
    0.000parameter1 = argument1
```

```
parameter2 = argument2u u u
```

```
tekst = parameter1 + parameter2tekst += parameter1
```

```
print(tekst)
```

```
minProsedyre("argument1", "argument2")
```
#### Variabler i minProsedyre

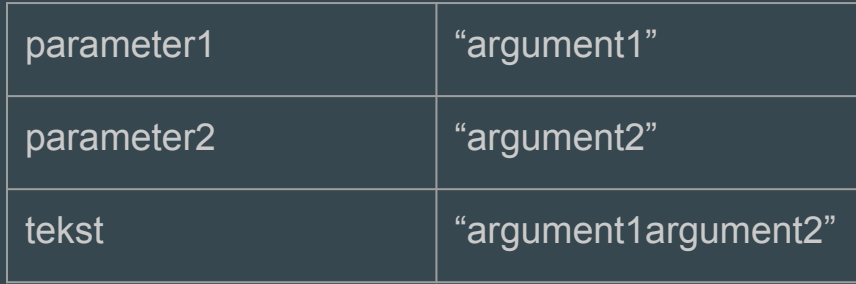

```
def minProsedyre(parameter1, parameter2):
    0.000
```

```
parameter1 = argument1parameter2 = argument2
```

```
u u u
```

```
tekst = parameter1 + parameter2tekst += parameter1
```

```
print(tekst)
```

```
minProsedyre("argument1", "argument2")
```
#### Variabler i minProsedyre

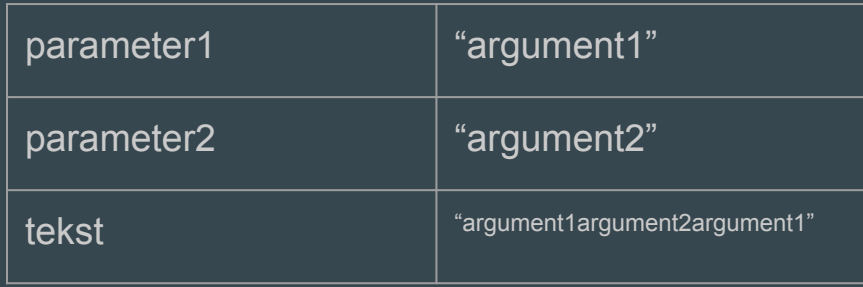

```
def minProsedyre(parameter1, parameter2):
    0.000
```

```
parameter1 = argument1
```

```
parameter2 = argument2mining
```

```
tekst = parameter1 + parameter2tekst += parameter1
print(tekst)
```

```
minProsedyre("argument1", "argument2")
```
#### Variabler i minProsedyre

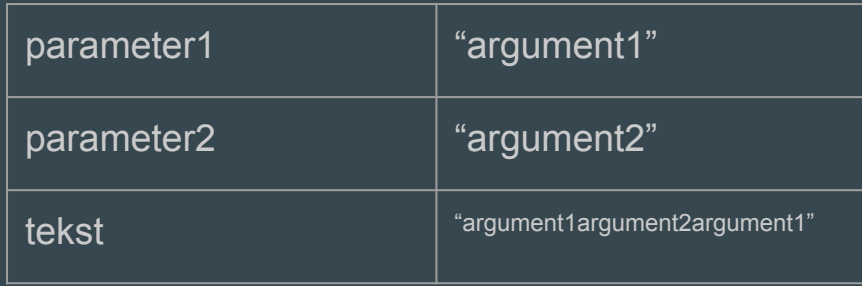

#### På terminalen:

"argument1argument2argument1"

### Hva er en funksjon ?

- En funksjon lar deg "outsource" en beregning til en separat kodeblokk
- Forskjellen på en funksjon og en prosedyre er altså at en funksjon returnerer noe det gjør ikke en prosedyre
- Defineres på samme måte som en prosedyre bortsett fra at at vi må ha return med

```
def storstTall(tall1, tall2):
        if tall1 > tall2return tall1
6\phantom{1}return tall2
```

```
def storstTall(tall1, tall2):
        if tall1 > tall2return tall1
        return tall2
    storstEn = storstTall(1, 2)print("Det største tallet av 1 og 2 er ", storstEn)
    storstTo = storstTall(6, 2)|12|print("Det største tallet av 6 og 2 er ", storstTo)
```
#### Variabler i storstTall

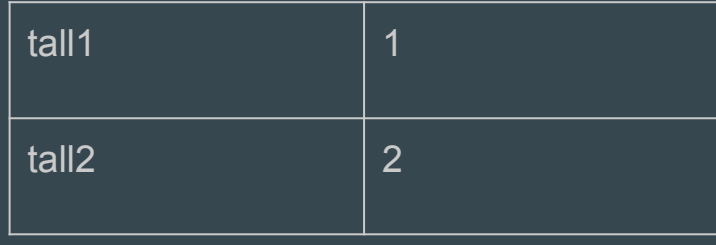

```
def storstTall(tall1, tall2):
        if tall1 > tall2
            return tall1
        return tall2
    storstEn = storstTall(1, 2)print("Det største tallet av 1 og 2 er ", storstEn)
    storstTo = storstTall(6, 2)|12\rangleprint("Det største tallet av 6 og 2 er ", storstTo)
```
#### Variabler i storstTall

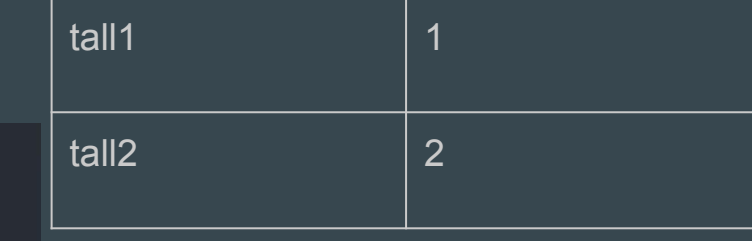

```
def storstTall(tall1, tall2):
        \cdot if tall1 > tall2
             return tall1
        return tall2
    storstEn = storstTall(1, 2)print("Det største tallet av 1 og 2 er ", storstEn)
10
    storstTo = storstTall(6, 2)|12\rangleprint("Det største tallet av 6 og 2 er ", storstTo)
```
#### Variabler i storstTall

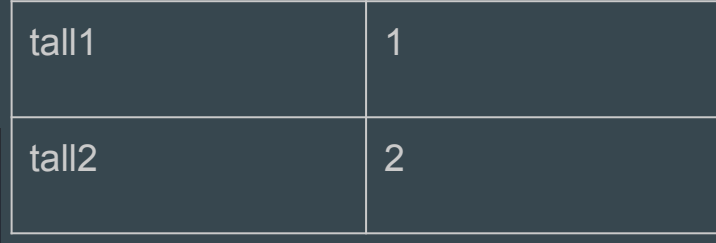

```
def storstTall(tall1, tall2):
         if tall1 > tall2return tall1
       \blacktriangleright return tall2
    storstEn = storstTall(1, 2)print("Det største tallet av 1 og 2 er ", storstEn)
    storstTo = storstTall(6, 2)|12\rangleprint("Det største tallet av 6 og 2 er ", storstTo)
```

```
def storstTall(tall1, tall2):
        if tall1 > tall2
            return tall1
        return tall2
    storstEn = sterstTall(1, 2) - 2
    print("Det største tallet av 1 og 2 er ", storstEn)
    storstTo = storstTall(6, 2)print("Det største tallet av 6 og 2 er ", storstTo)
|12\rangle
```
#### Variabler i det globale skop

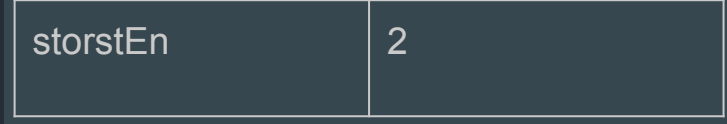

```
def storstTall(tall1, tall2):
        if tall1 > tall2
             return tall1
        return tall2
    storstEn = sterstTall(1, 2) - 2
    print("Det største tallet av 1 og 2 er ", storstEn)
10
    storstTo = storstTall(6, 2)print("Det største tallet av 6 og 2 er ", storstTo)
|12\rangle
```
#### Variabler i det globale skop

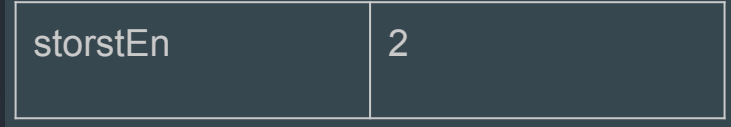

På terminalen:

Det største tallet av 1 og 2 er 2

```
def storstTall(tall1, tall2):
        if tall1 > tall2
            return tall1
        return tall2
    storstEn = sterstTall(1, 2) - 2
    print("Det største tallet av 1 og 2 er ", storstEn)
    storstTo = storstTall(6, 2)print("Det største tallet av 6 og 2 er ", storstTo)
|12|
```

```
Variabler i det globale skop
```
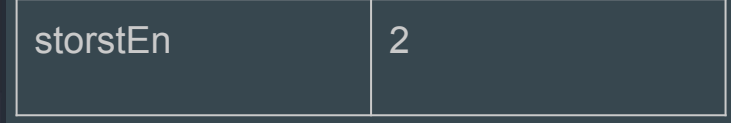

På terminalen:

Det største tallet av 1 og 2 er 2

#### Variabler i storstTall

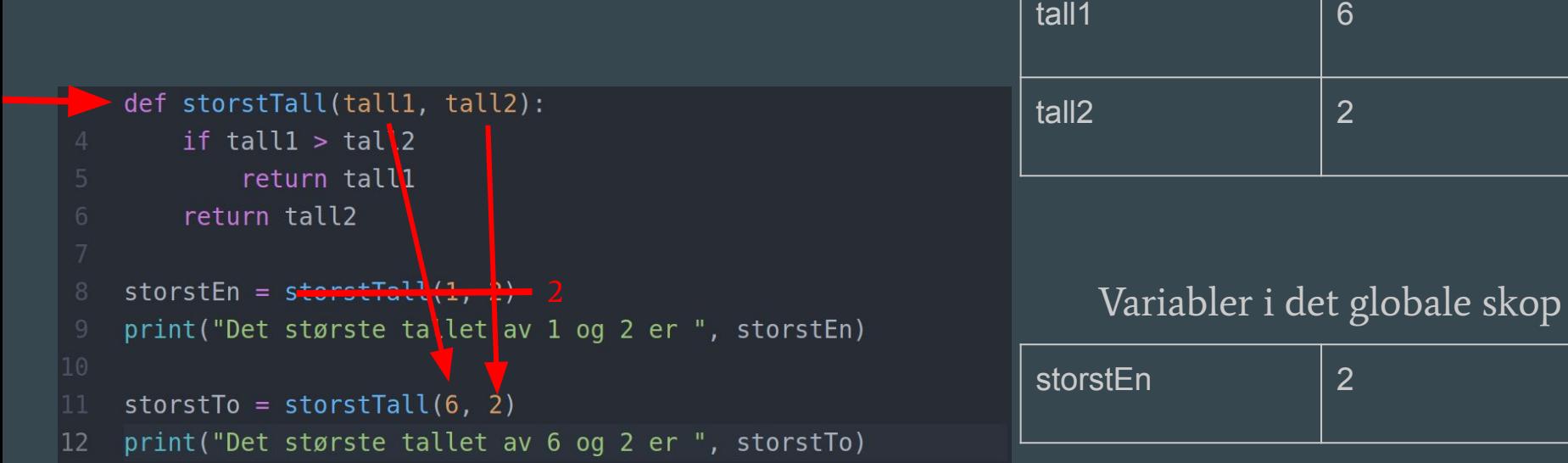

På terminalen:

Det største tallet av 1 og 2 er 2

#### Variabler i storstTall

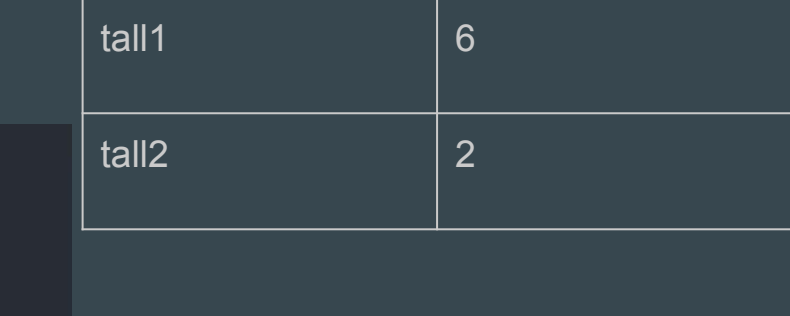

#### Variabler i det globale skop

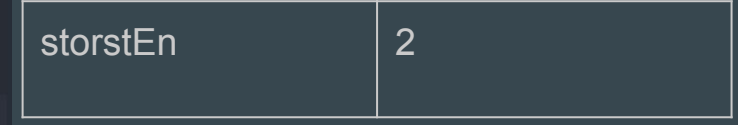

På terminalen:

12

Det største tallet av 1 og 2 er 2

storstEn = sterstTall(1, 2) - 2

 $storstTo = storstTall(6, 2)$ 

print("Det største tallet av 1 og 2 er ", storstEn)

print("Det største tallet av 6 og 2 er ", storstTo)

def storstTall(tall1, tall2):

return tall1

if tall1 > tall2

return tall2

#### Variabler i storstTall

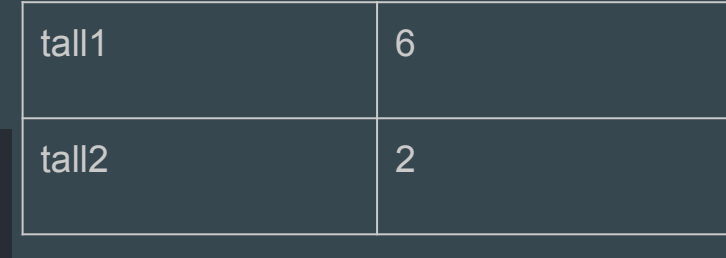

#### Variabler i det globale skop

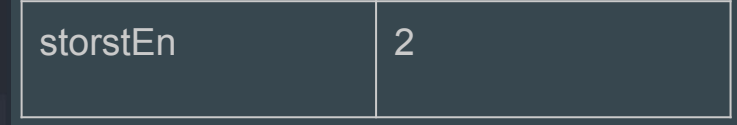

På terminalen:

12

Det største tallet av 1 og 2 er 2

storstEn = sterstTall(1, 2) - 2

 $storstTo = storstTall(6, 2)$ 

print("Det største tallet av 1 og 2 er ", storstEn)

print("Det største tallet av 6 og 2 er ", storstTo)

def storstTall(tall1, tall2):

return tall1

if tall $1$  > tall2

return tall2

```
def storstTall(tall1, tall2):
    if tall1 > tall2
        return tall1
    return tall2
storstEn = sterstTall(1, 2) - 2
print("Det største tallet av 1 og 2 er ", storstEn)
storstTo = <math>storstrall(0, 2)</math>print("Det største tallet av 6 og 2 er ", storstTo)
```
Variabler i det globale skop

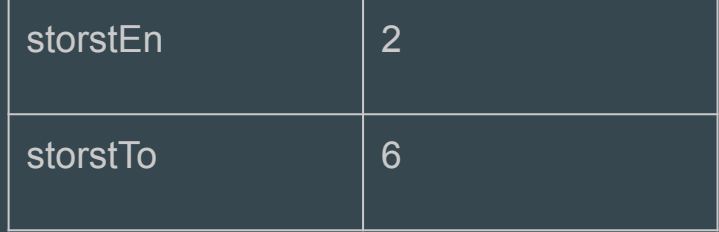

På terminalen:

Det største tallet av 1 og 2 er 2

Det største tallet av 6 og 2 er 6

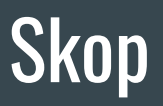

Kort sagt har alle tilgang på variablene som ligger i det globale skopet, mens det er en variabel inne i en prosedyre/funksjon er det kunne denne prosedyren/funksjonen, som har tilgang og kan bruke denne variabelen

### Skop

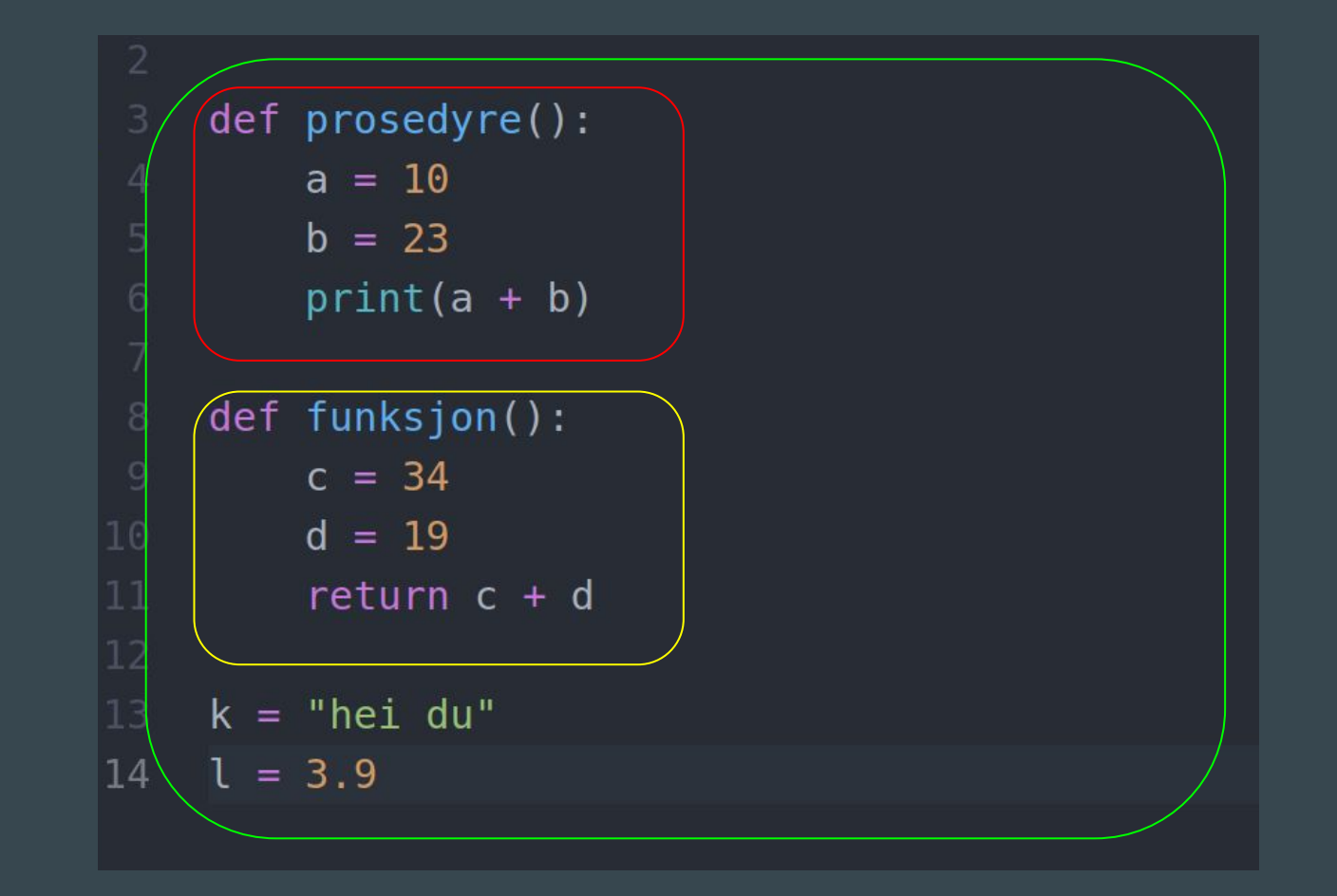

### Skop

prosedyre kan bruke variablene: a,b,k,l

funksjon kan bruke variablene: c,d,k,l

det globale skopet kan kun bruke variablene: k og l

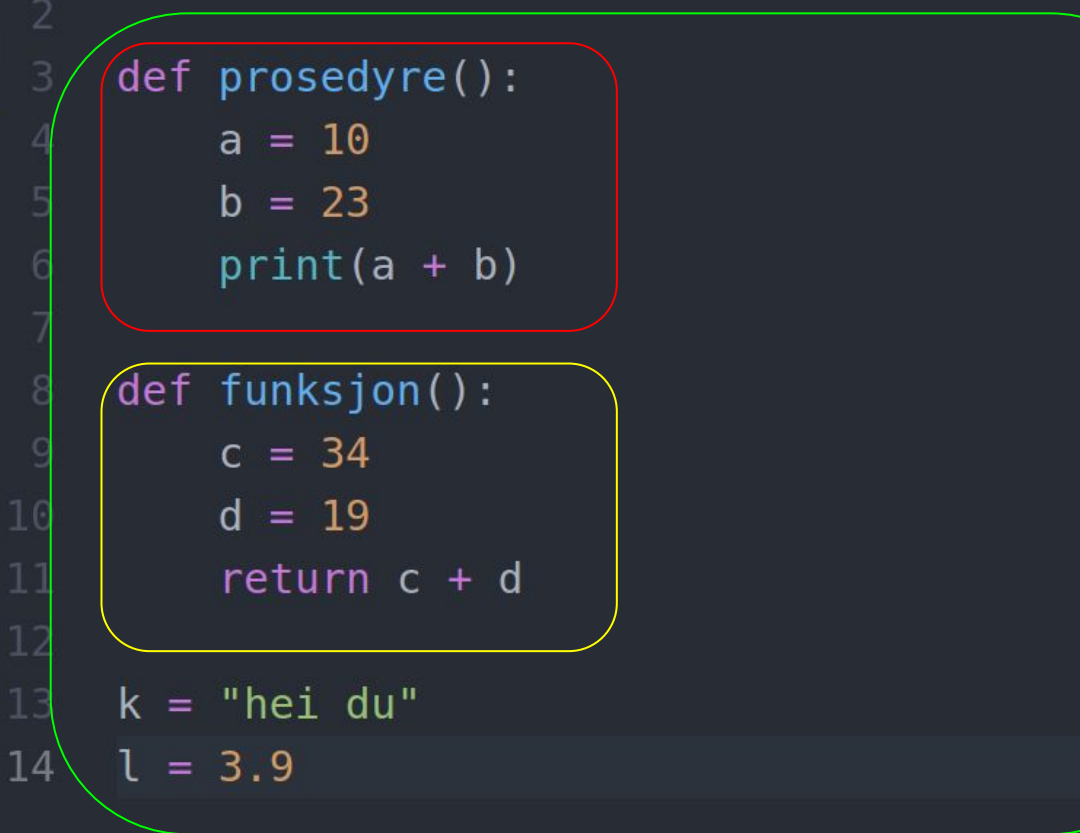